# Come preparare un file corretto

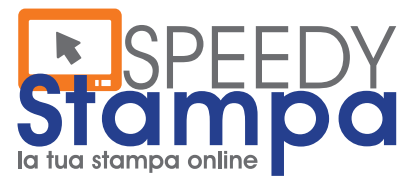

www.speedystampa.it ∞ 030 6700037 @ grafica@speedystampa.it

# **ADESIVI SAGOMATI**

## *Come creare correttamente il TRACCIATO DI RITAGLIO:*

**- Generare una tinta piatta denominata CutContour;**

**- Impostare la sovrastampa al tracciato.**

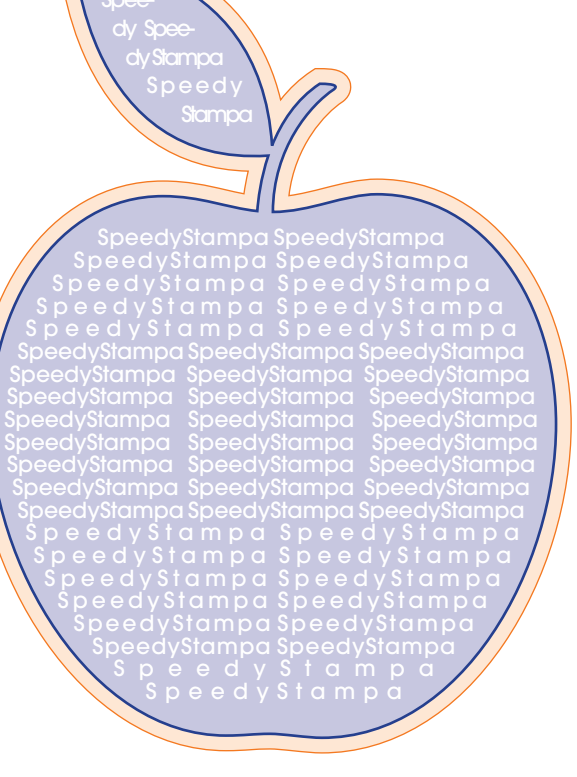

**DIMENSIONE FILE compreso margine di rifi lo di 2 mm per ogni lato**

**FORMATO FINALE DELLO STAMPATO (Tracciato di ritaglio)**

#### **Risoluzione richiesta:** 300 dpi

**File accettati:** pdf .<br>(per conversioni da altri formati vedi FAQ)

Metodo colore: **CMYK** 

**Avvertenze:** Tutti i testi devono essere convertiti in curve

#### Misure espresse in centimetri

Lo schema non è in scala

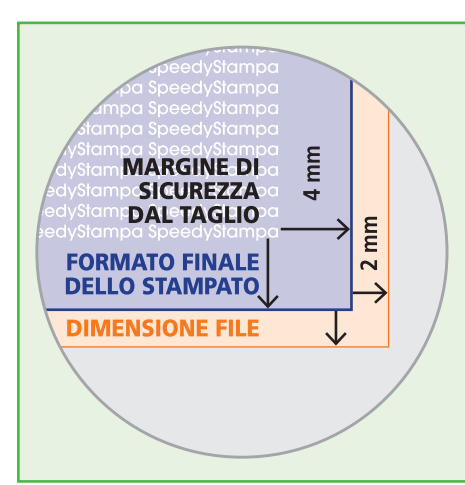

### MARGINE DI SICUREZZA DAL TAGLIO (4 mm per ogni lato)

Definisce un margine di sicurezza dal taglio oltre il quale sconsigliamo di impaginare testi, al fine di evitare tagli indesiderati. Il margine di sicurezza è di 4 mm per ogni lato.

#### **FORMATO FINALE DELLO STAMPATO**

Definisce la dimensione effettiva dello stampato che sarà prodotto. Colori di sfondo, fotografie e grafica devono smarginare oltre la dimensione dello stampato fino alla dimensione del file.

DIMENSIONE FILE (Compreso margine di rifilo di 2 mm per ogni lato) Definisce la dimensione del documento che stamperemo. La dimensione del file è maggiore di 2 mm per ogni lato del prodotto stampato.

#### **FORMATO PERSONALIZZATO**

Assicurati di creare un file seguendo le regole illustrate.